## "Storage Deduplication" using IBM System Storage and Tivoli Software

Rob Turk15 September 2010

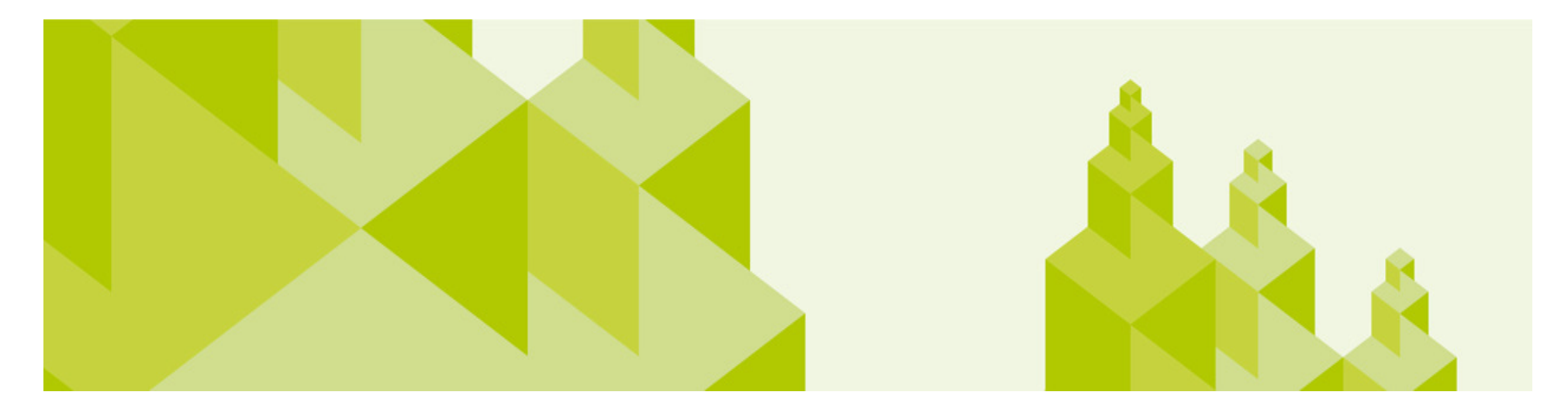

© 2010 IBM Corporation

## The Data Juggernaut

### • **The amount of digital information continues to grow**

• IT needs to manage more storage with shrinking budgets ...

### • **More data has to be kept, longer**

- Losing data is unacceptable …
- Backup per definition multiplies the amount of data that is kept ...

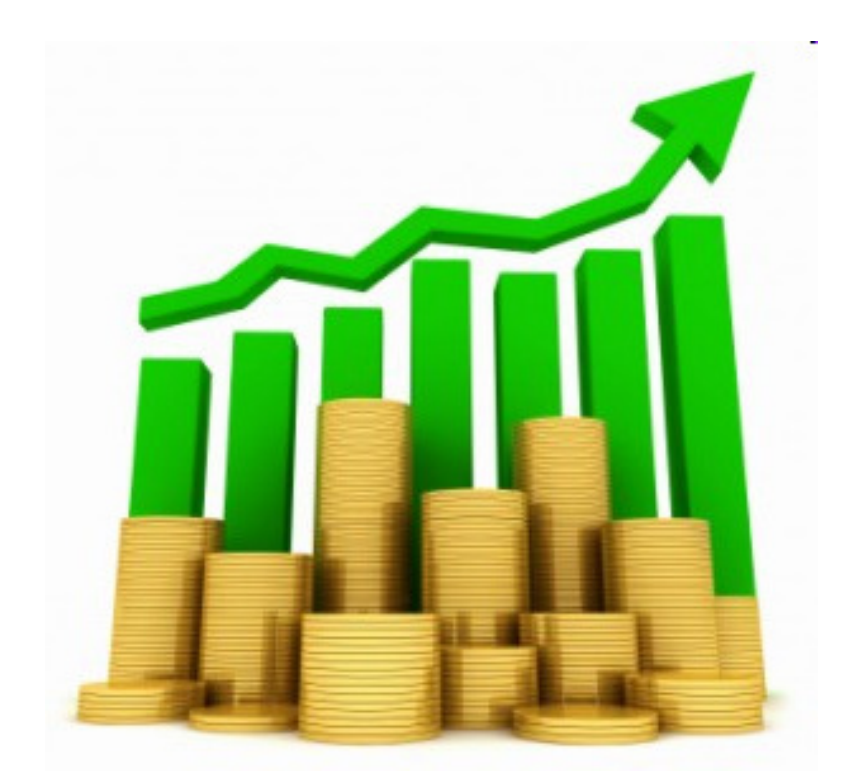

# **We Need to do More with Less, and we need to do it smarter**

## What is data reduction

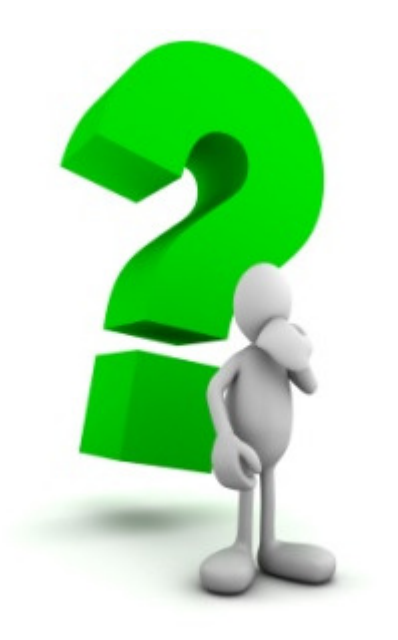

 $\bullet$  Data reduction is the **removal of old, stale or orphaned data** from active disk and **removing unnecessary data**to save time and space thus improving the ROI and TCO or an existing investment

## The Greenest Button on the Keyboard

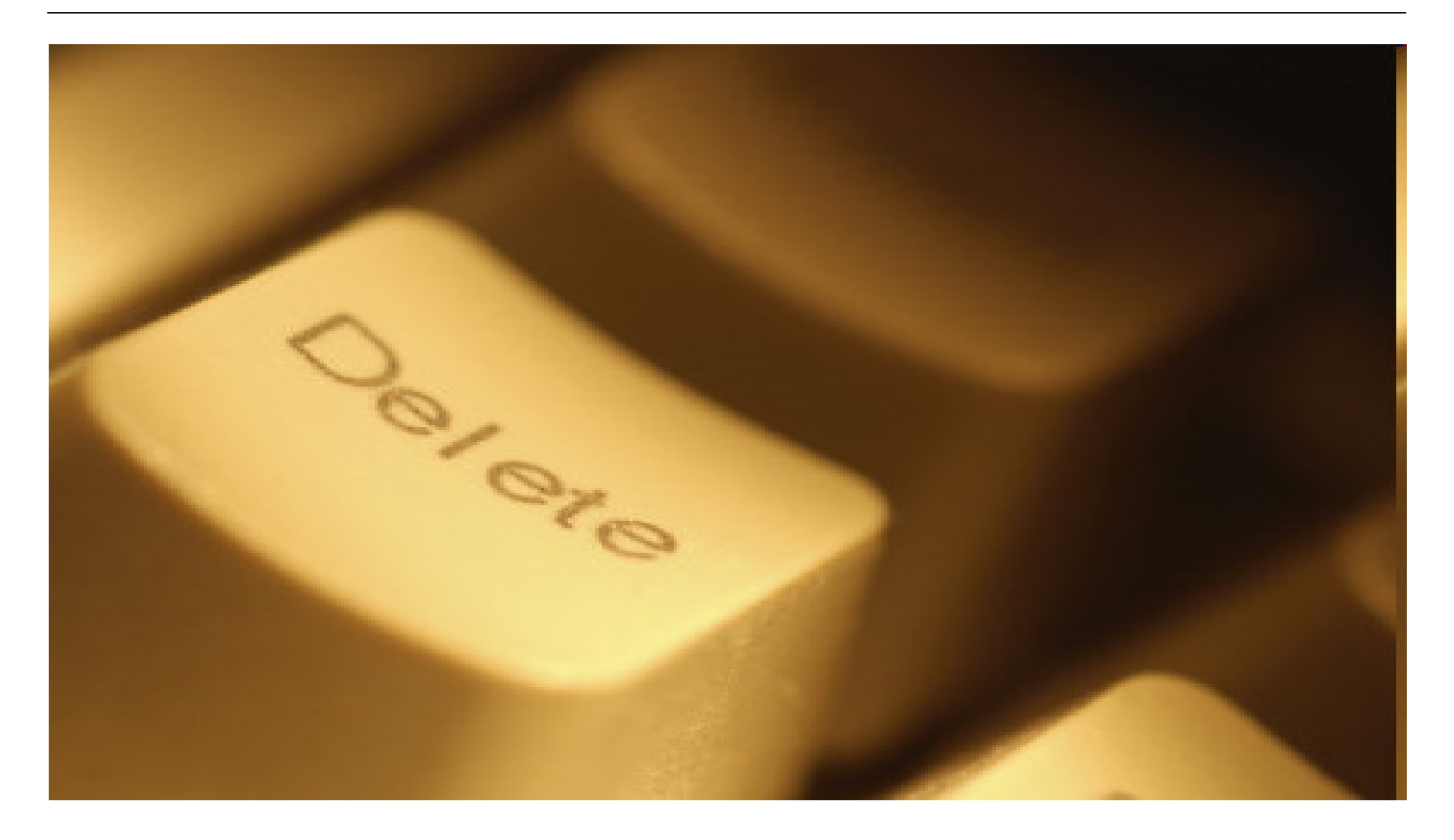

© 2010 IBM Corporation

## There are a Variety of Data Reduction Methods

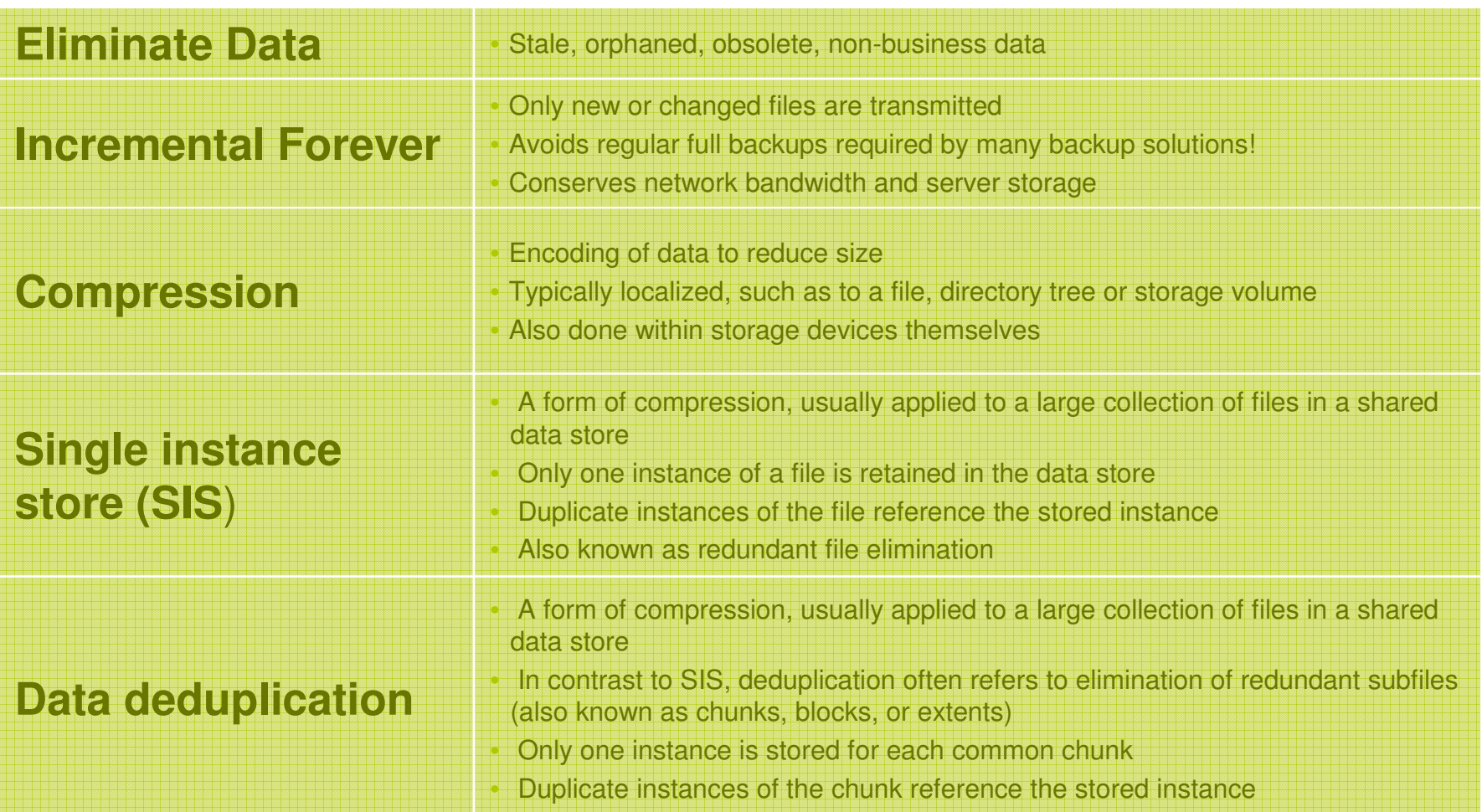

## Discovering the Benefits of Data Reduction

#### **TotalStorage Productivity Center for data can:**

- Find all data in your environment by age, owner etc
- Sort this data according to policy
	- •ie: all data not accessed over 6 months
- Can find all duplicate files
- Can take action against that data

#### **Uses:**

- Find all data with no owner (archive)
- Find all data no longer accessed (Archive or HSM)
- Find all trash data (temp, core, dump files) (delete)

## Screenshot of TPC Analysis

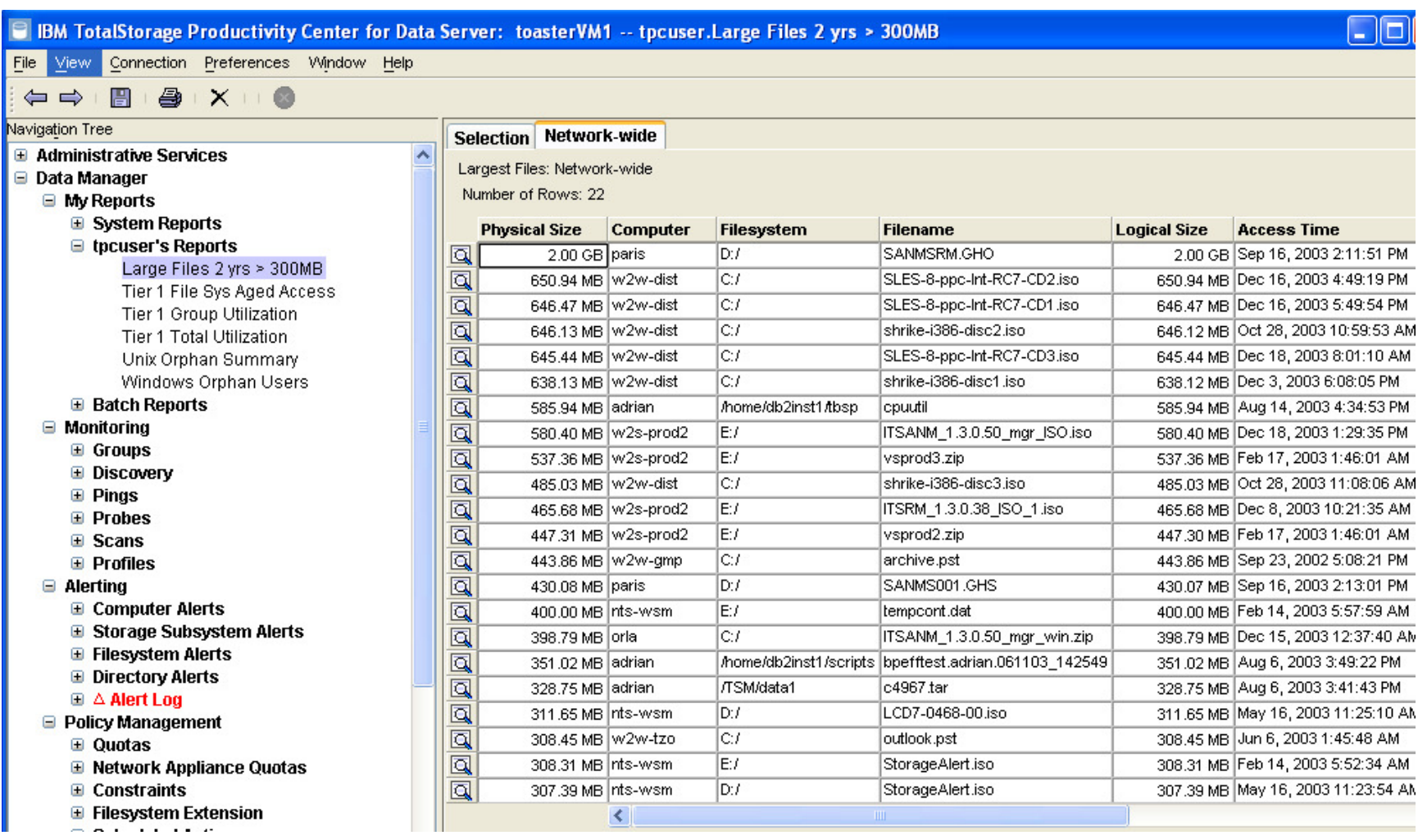

## IBM's Space Management

### **What it does**

- $\bullet$  Automatically scans production machine
- $\bullet$  Moves these files to a better suited storage pool
- $\bullet$  Replaces the real files with a shortcut
- $\bullet$  Is transparant for users and applications

### **Why is this important**

- • Allows the retention of data for longer periods of time
- Transparent to the users
- •Hardware purchase avoidance
- • Better ROI and TCO of existing infrastructure
- • Applications and files systems are faster
- •Backup and recovery faster

**Tivoli Storage Manager for HSM WindowsTivoli Storage Manager for Space Management (UNIX)**

## Example Before

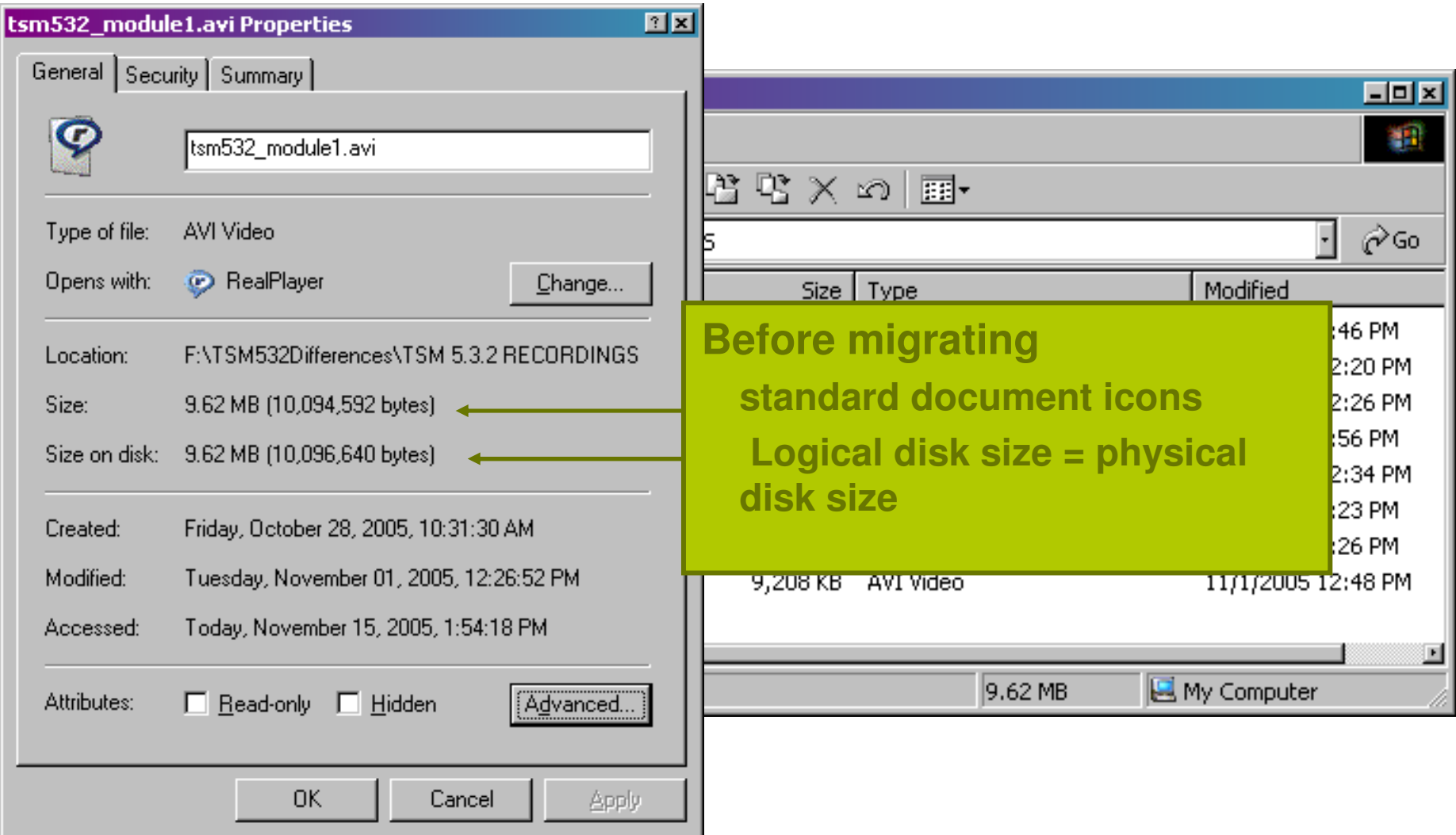

## Example After

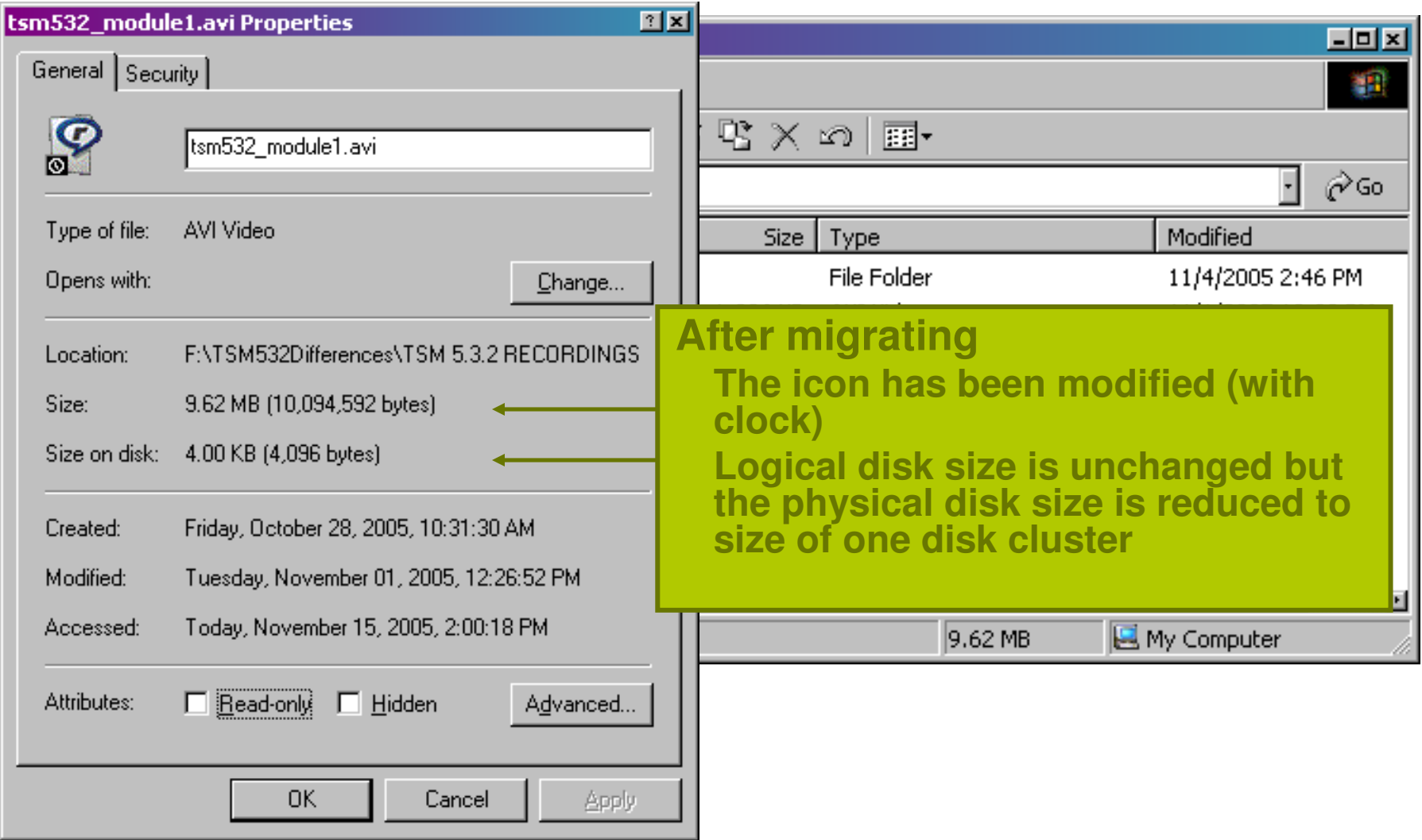

## TSM Server Side Data Deduplication (TSM 6.1)

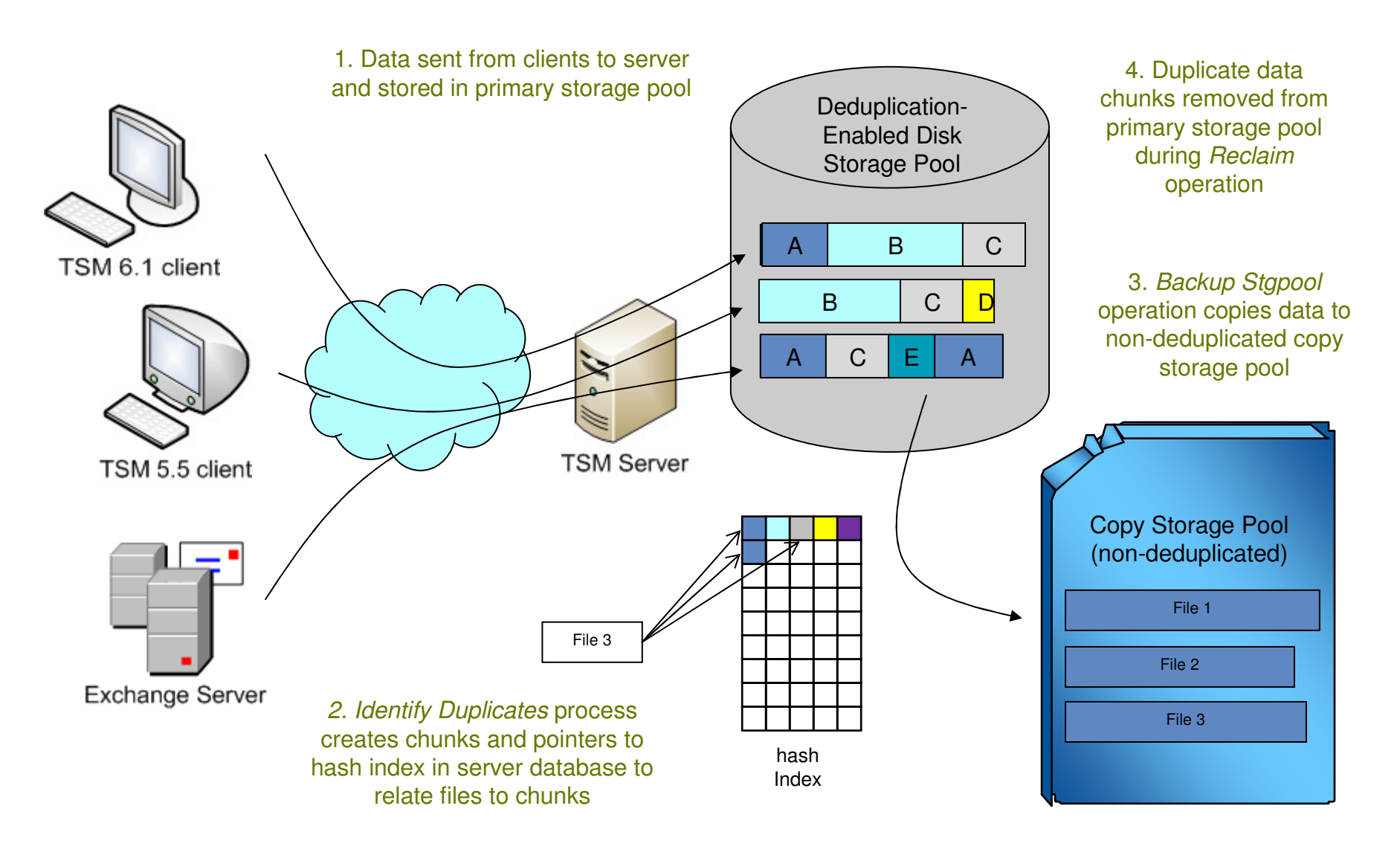

# TSM Client Side Data Deduplication (TSM 6.2)

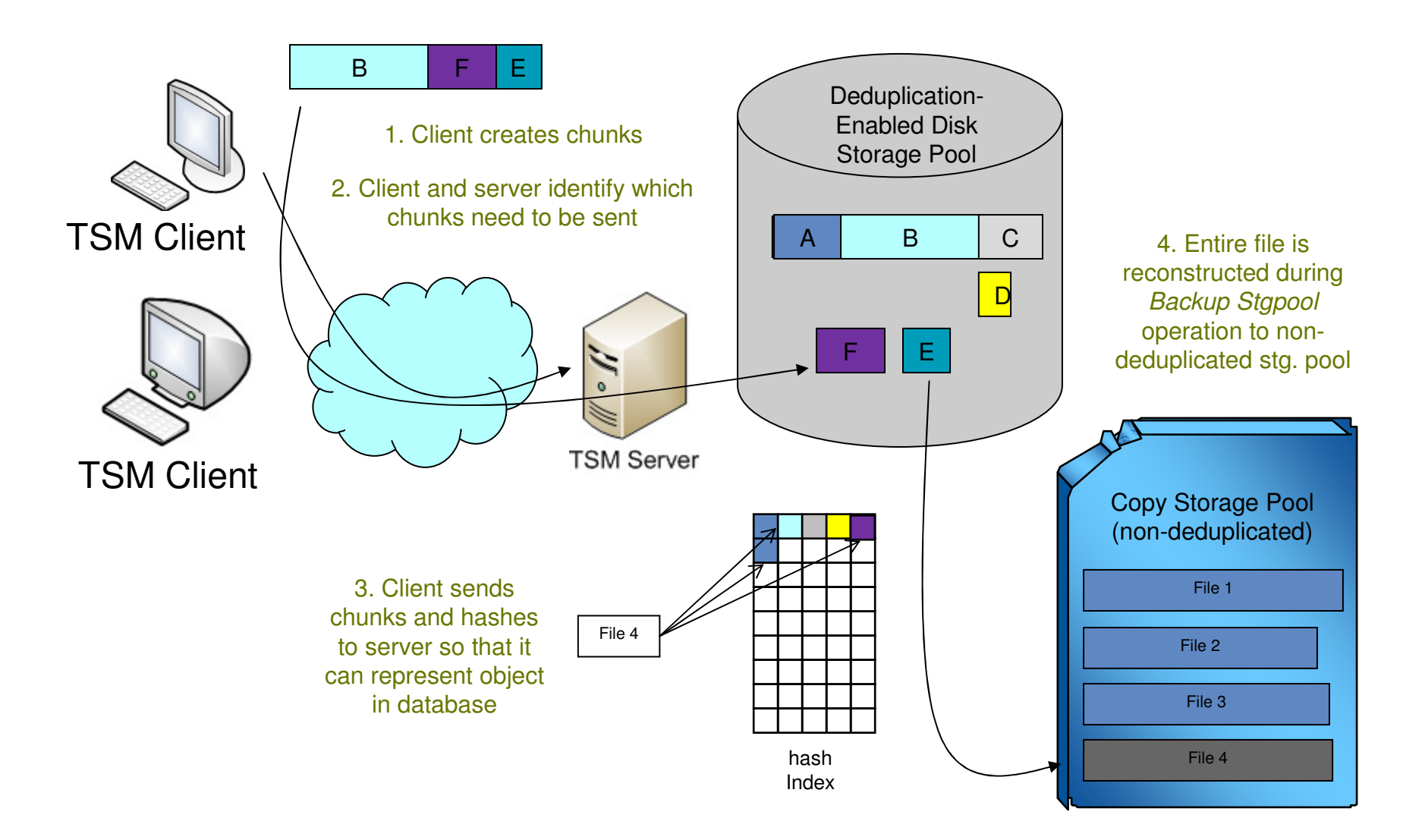

## TS7650G ProtecTIER Overview

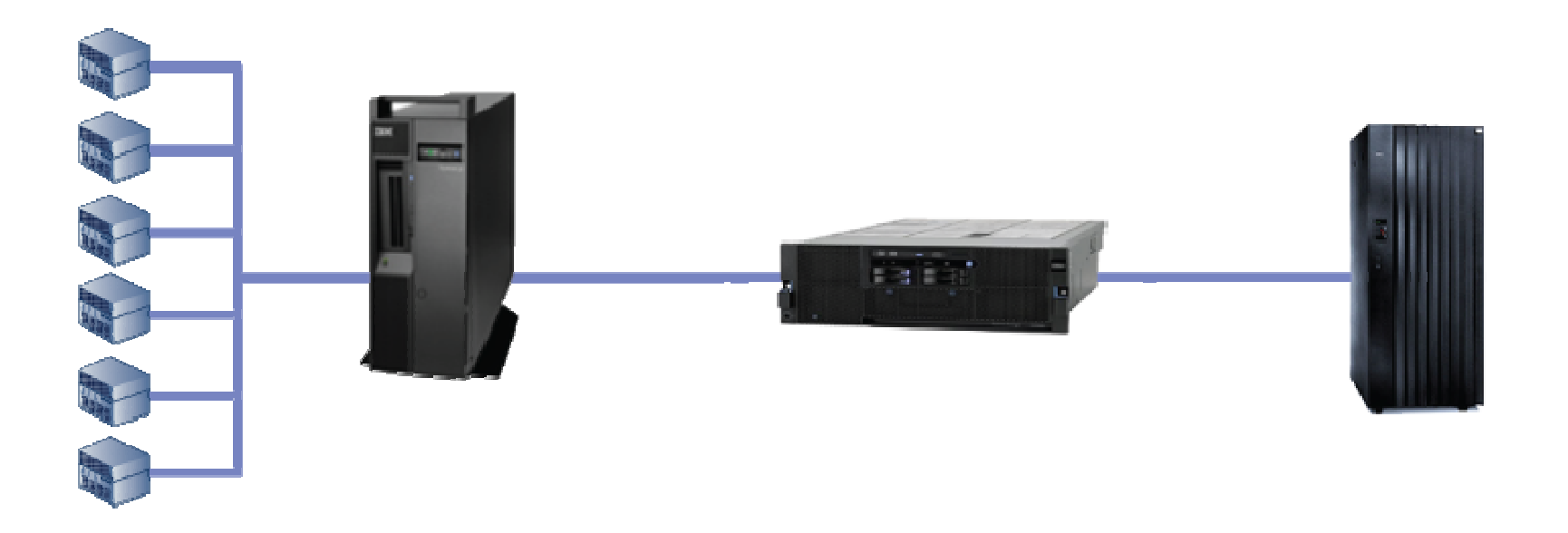

- $\bullet$ ProtecTIER software resides on TS7650G Deduplication Gateway
- Emulates a tape library unit, including drives, cartridges and robotics •
- •Uses FC-attached disk array as the backup medium

## Storage Classes

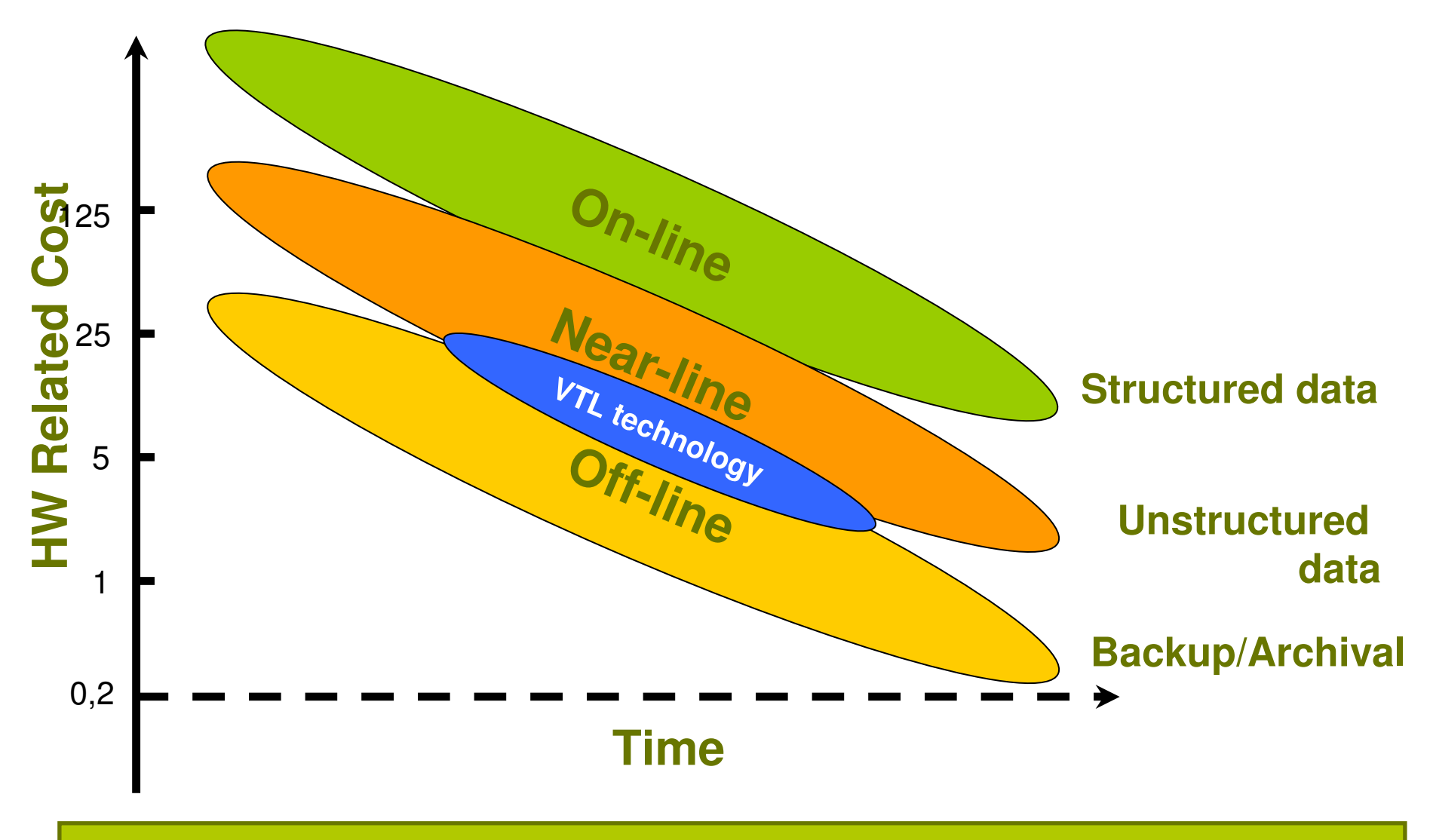

**IBM offers Storage Systems for all storage classes**

## VTL Benefits

- Speed
- Flexibility  $\bullet$
- Integration  $\bullet$
- Replication  $\bullet$

But.. Not at the price point of traditional tape.Deduplication will help!

© 2010 IBM Corporation

▮▮←ጙ

**IFX** 

## The Dedupe Balance

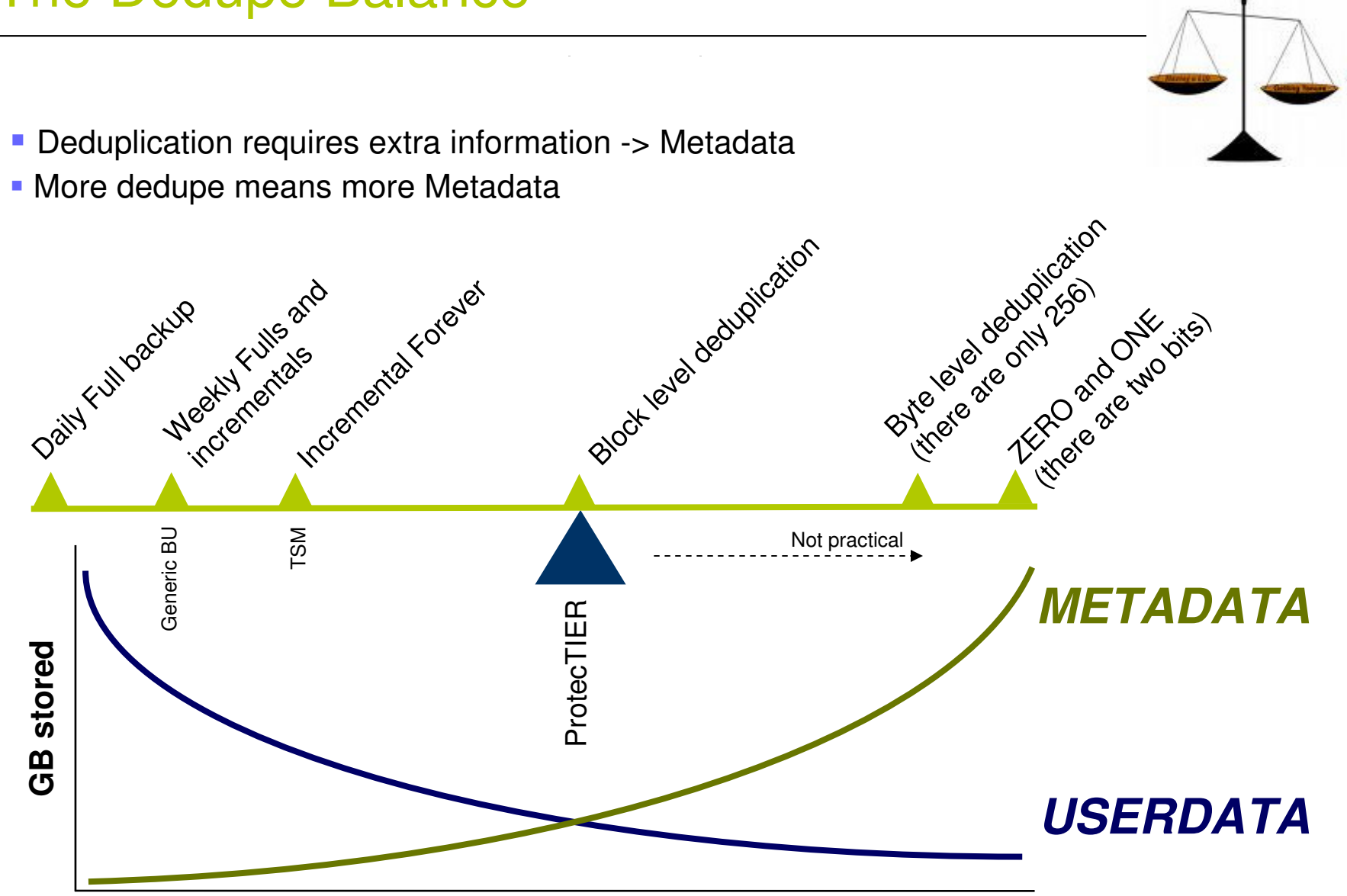

© 2010 IBM Corporation

## Inside ProtecTIER TS7650G

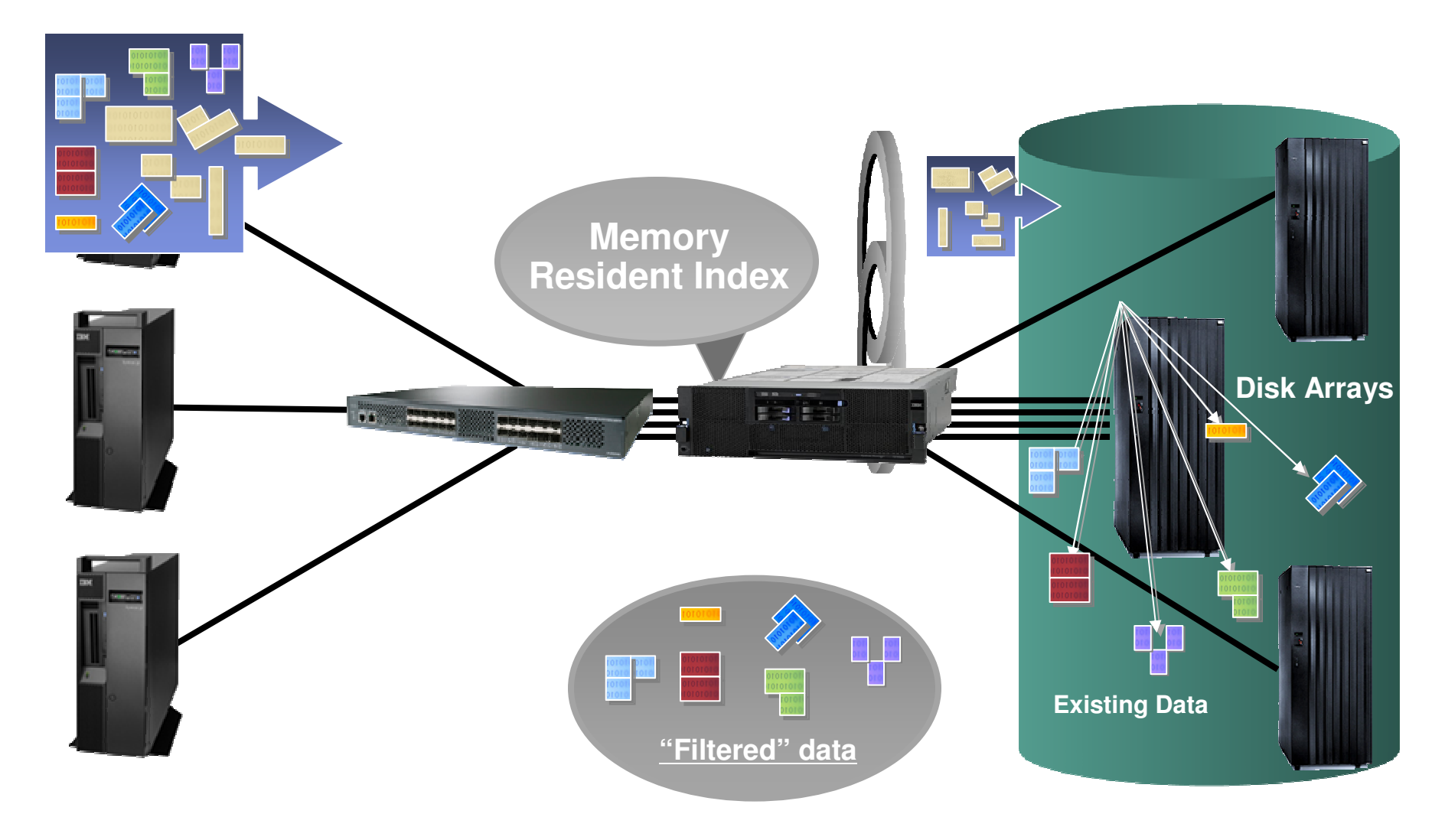

© 2010 IBM Corporation

## ProtecTIER versus TSM 6 Built-in Deduplication

### **Both Solutions Offer the Benefits of Deduplication**

- Greatly reduced storage capacity requirements
- Lower operational costs, energy usage and TCO
- Faster recoveries with more data on disk

### **Use ProtecTIER When**

- Highest performance and capacity scaling are required!
- Up to 500 MB/sec (1GB/s with 2 node) deduplication rates are needed
- Deduplicated capacities up to 25 PB are required
- You desire deduplication be done inline during data ingest
- A VTL appliance model is desired
- Deduplicating across multiple TSM (or other backup) servers

### **Use TSM 6 Built-in Deduplication When**

- Sufficient TSM server resources can be made available and you desire deduplication operations be completely integrated within TSM
- The benefits of deduplication are desired without separate hardware or software dependencies or licenses (ships with TSM Extended Edition)
- You desire end to end data lifecycle management with minimized data store

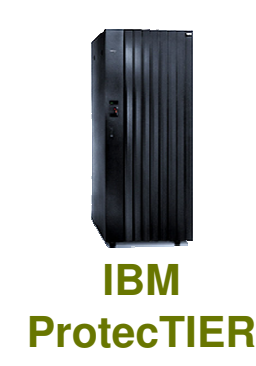

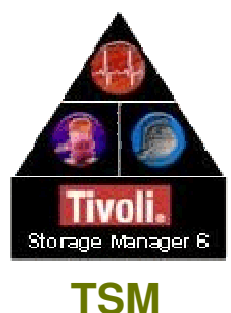

## ProtecTIER Native IP Replication

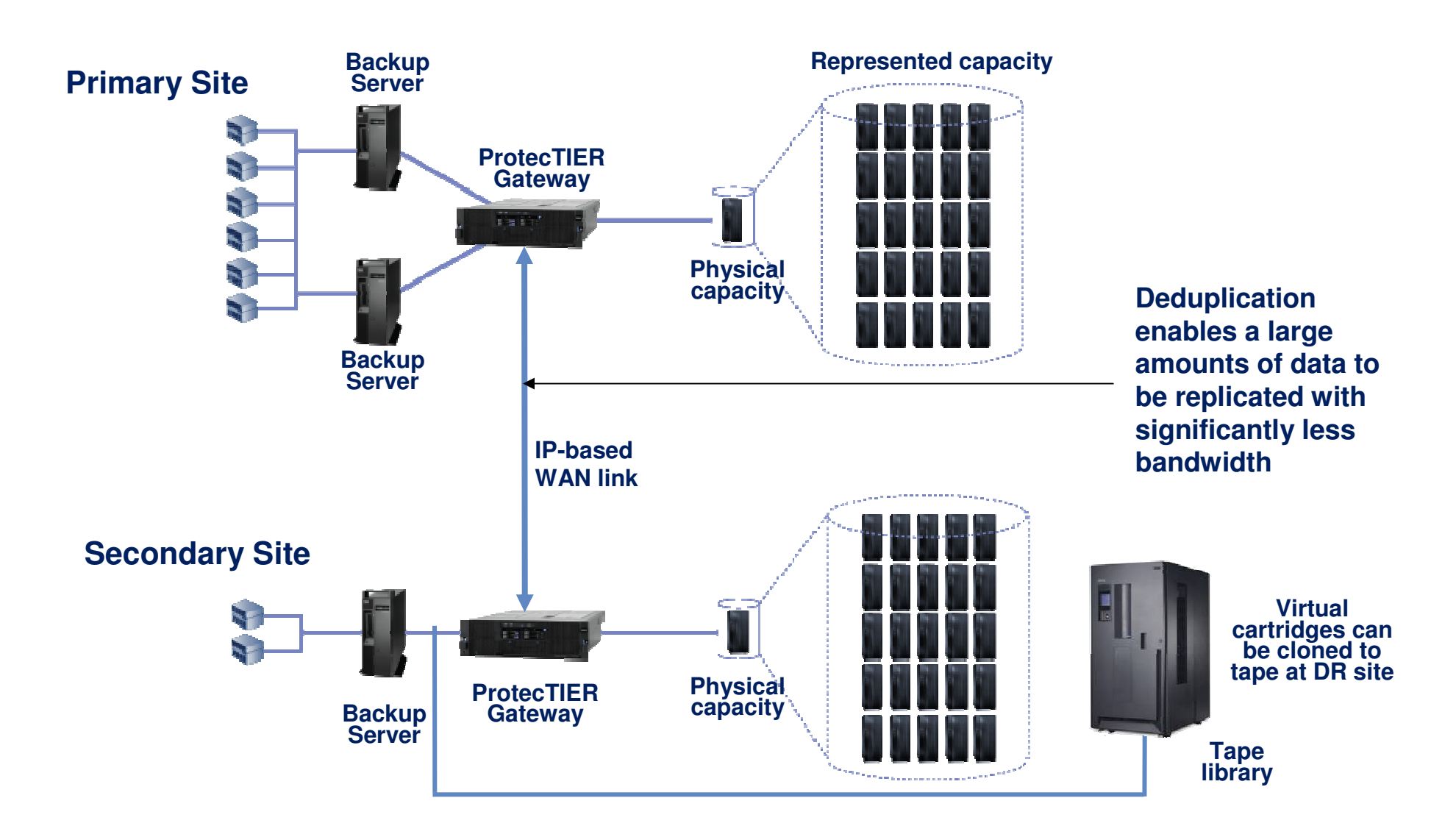

### Many-to-1 Native Replication DR Solution

#### **Up to 12 Branch Offices (spokes): Gateways and/or Appliances1 target (hub): Appliance, Gateway, single or two-node cluster**

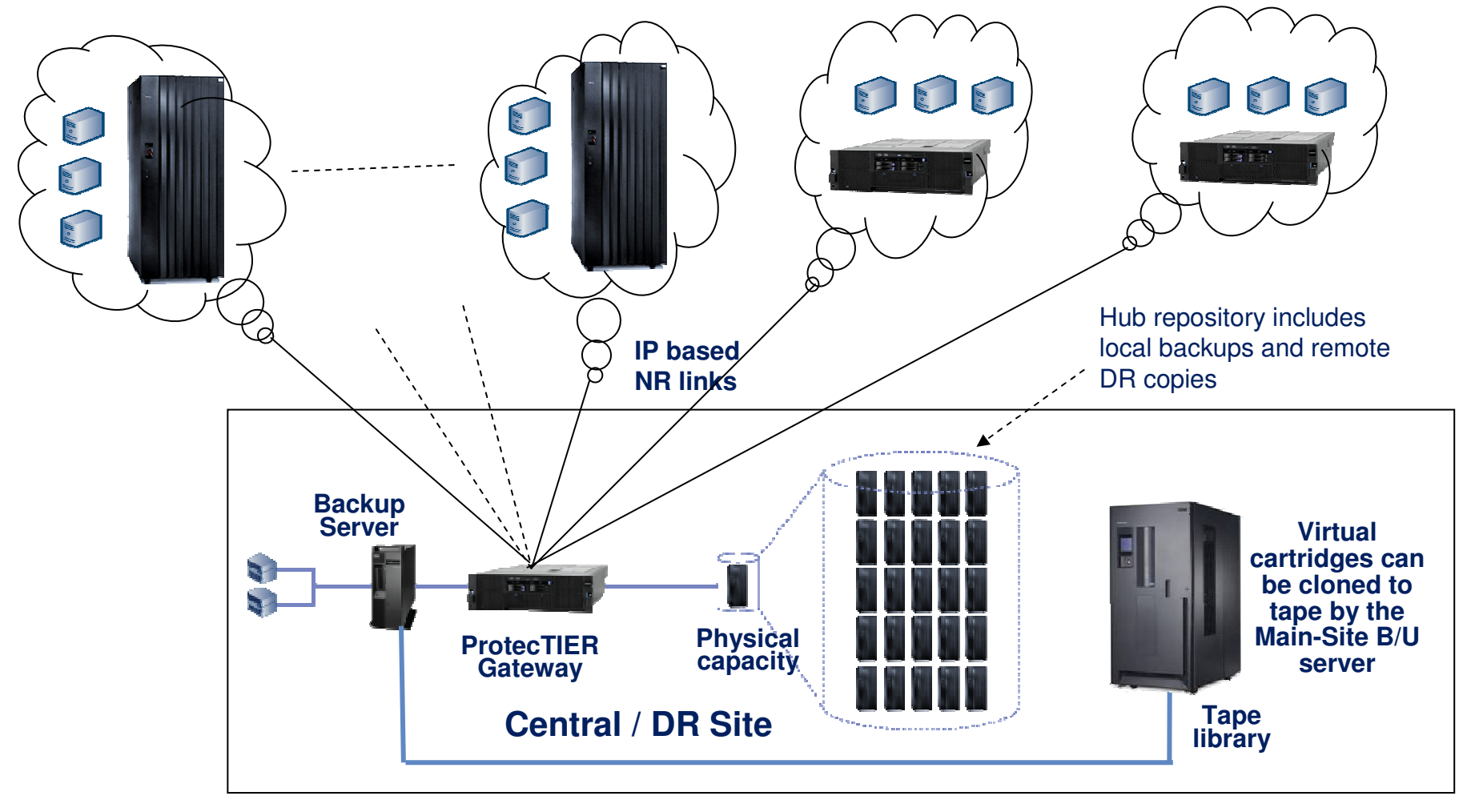

## **Questions**

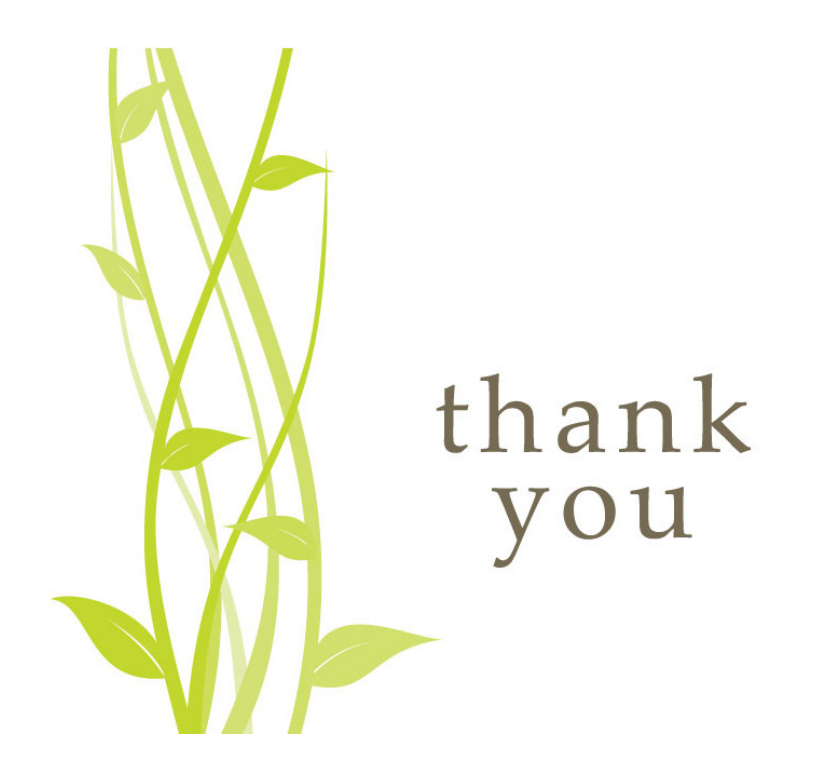

- $\bullet$ We welcome your questions during the closing drink following on this lecture
- For more information you can  $\bullet$ reach Rob Turk via email: rob.turk1@nl.ibm.com